## **Objectif**

Construire des règles d'association à partir d'un fichier tabulaire « individus x variables ». Etudier l'influence des paramètres SUPPORT\_MIN et CONFIANCE\_MIN sur le nombre et la qualité des règles générées.

## **Fichier**

Nous utiliserons le fichier BANQUE.BDM qui recense les caractéristiques d'un ensemble de clients ayant déposé un dossier de demande de crédits. Dans le cadre des règles d'association, nous mettrons toutes les variables sur un pied d'égalité : une variable peut donc être présente à la fois dans les antécédents et dans les conséquents (pas sur la même règle bien sûr).

## **Construire des règles d'association**

- 1. Charger le fichier BANQUE.BDM
- 2. Insérer le composant « Define Status », attribuer aux variables le statut INPUT. Attention, seules les variables discrètes peuvent être utilisées dans la construction des règles d'association. Il est nécessaire de les discrétiser si l'on veut introduire des variables continues dans l'analyse.

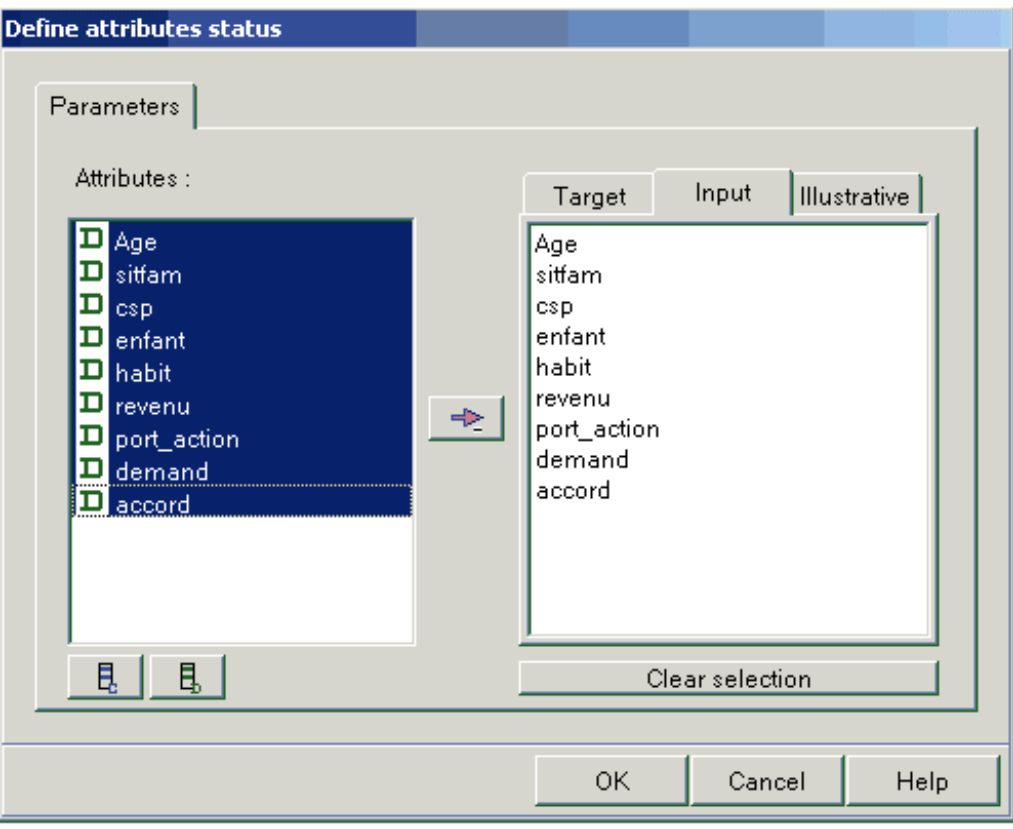

3. Placer alors le composant A PRIORI dans la filière.

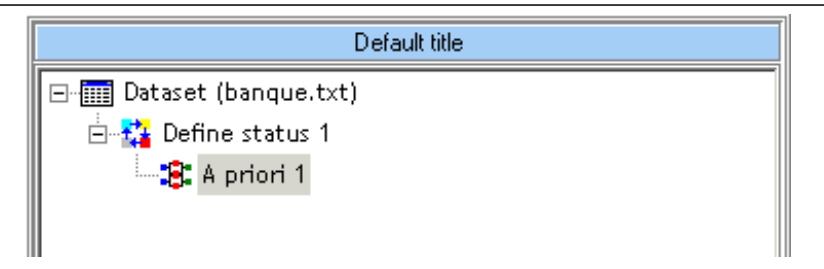

- 4. Il est dès lors possible de lancer les calculs. Dans ce cas, les paramètres par défaut sont :
	- $\bullet$  SUPPORT MIN = 0.33
	- $\bullet$  CONFIANCE\_MIN = 0.75
	- MAX\_CARD\_ITEMSETS = 4 (seules les itemsets ayant un cardinal au minimum égal à 4 sont générés)
	- LIFT : indique le lift minimum des règles qui seront affichés.

Les trois premiers paramètres permettent de limiter les calculs. Le quatrième permet de limiter, après coup, le nombre de règles « intéressantes » affichées.

Les règles générées sont regroupées dans un tableau, triées par ordre décroissant selon le LIFT. Pour chaque règle, nous disposons de son antécédent, son conséquent, le lift, le support et la confiance associés.

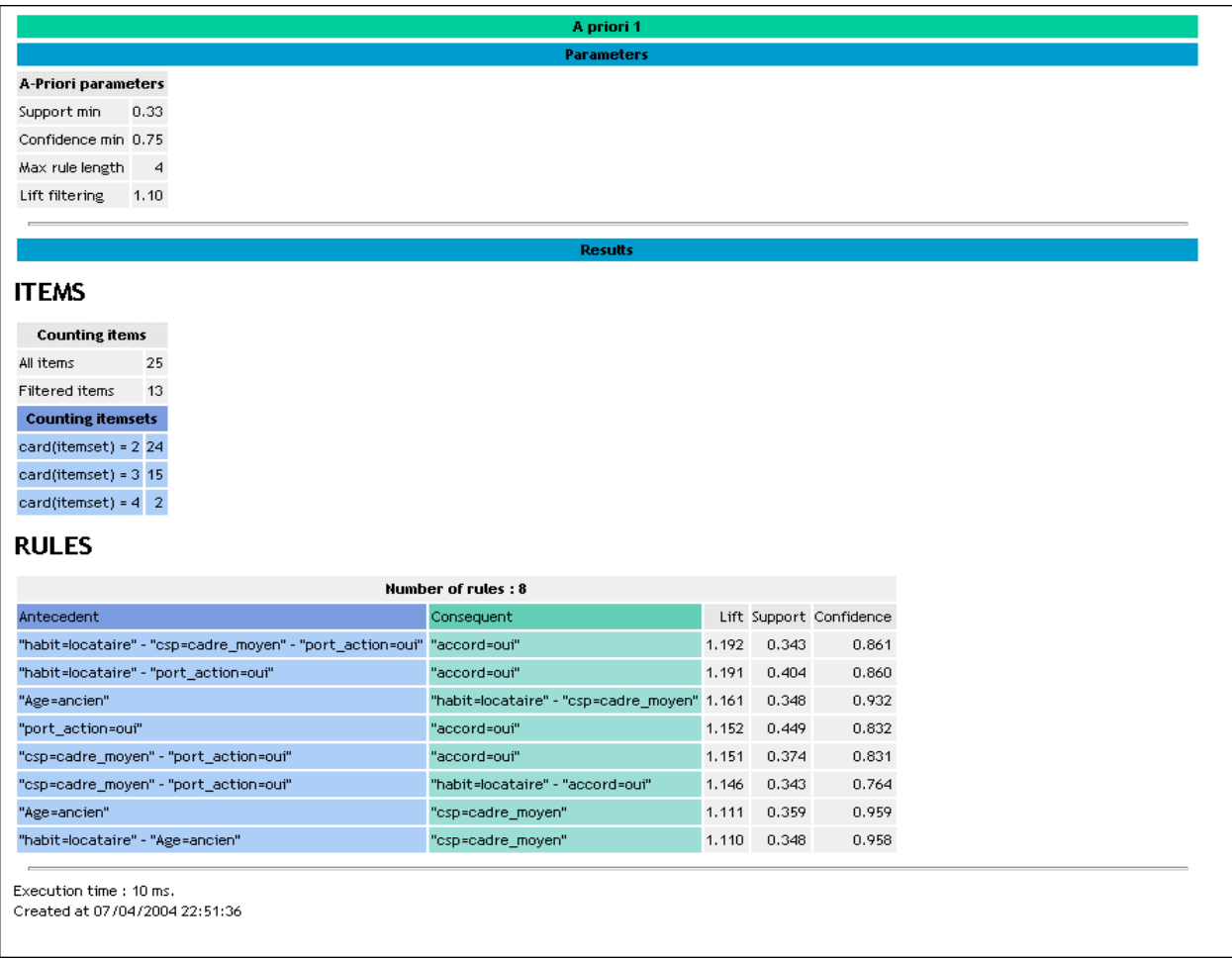

D'autres informations sont également disponibles :

- Le nombre d'items ;
- Le nombre d'items ayant un support supérieur à SUPPORT\_MIN ;
- Le nombre d'itemsets de cardinal égal à 2, 3, …

## **Modifier les paramètres**

Avec les paramètres par défaut, nous obtenons 8 règles, avec un lift somme toute assez décevant sur les « meilleures règles » (# 1.2). Essayons d'être moins restrictif sur le support, nous devrions obtenir plus de règles. Parmi les règles supplémentaires, certaines apporteront plus d'informations peut-être ? Descendons le SUPPORT\_MIN à 0.25

Nous obtenons cette fois-ci 30 règles. Et les premières règles ont un lift proche de 2. Ces règles semblent se rattacher surtout à la situation particulière des célibataires.

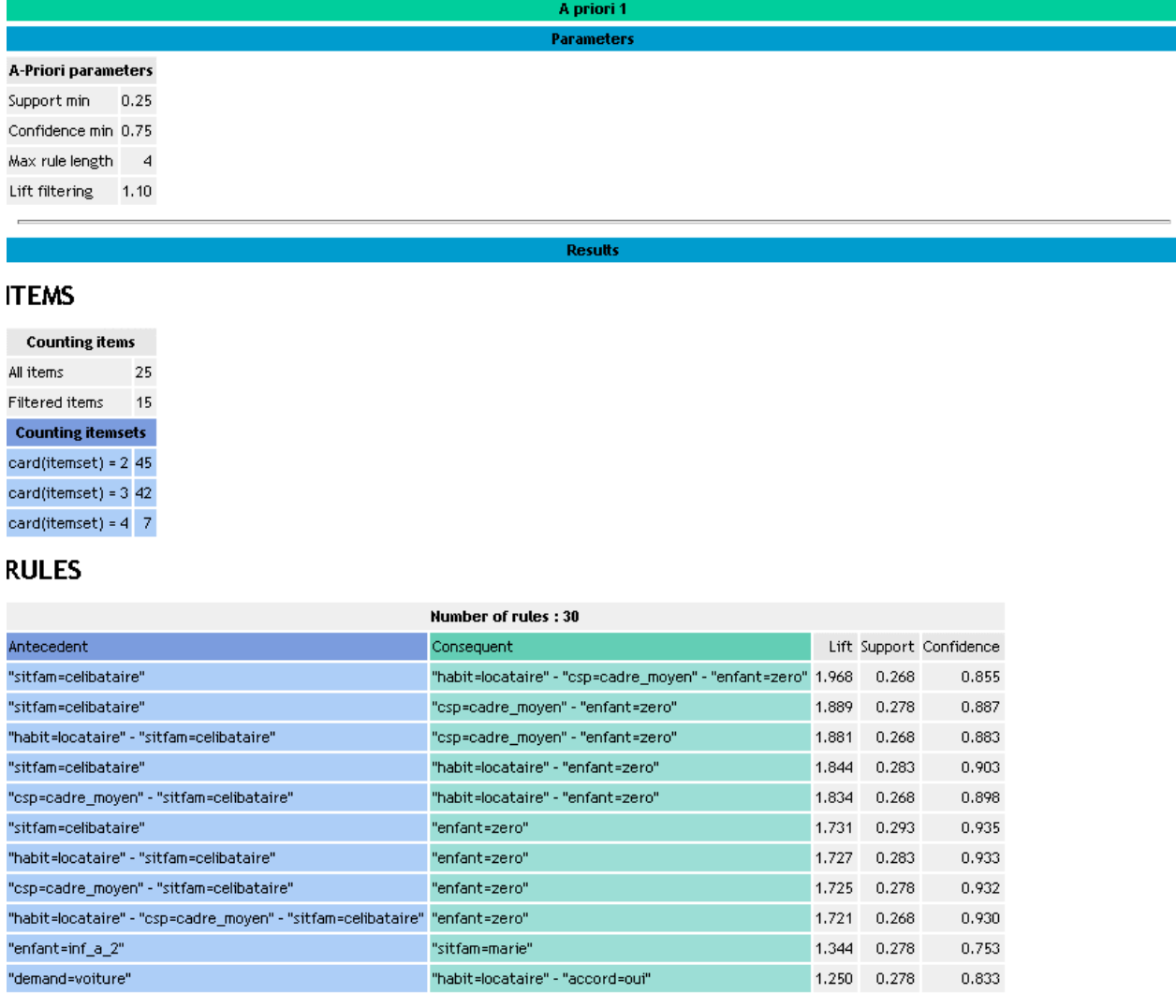